# Creo Simulate 8.0 Tutorial Structure and Thermal ®

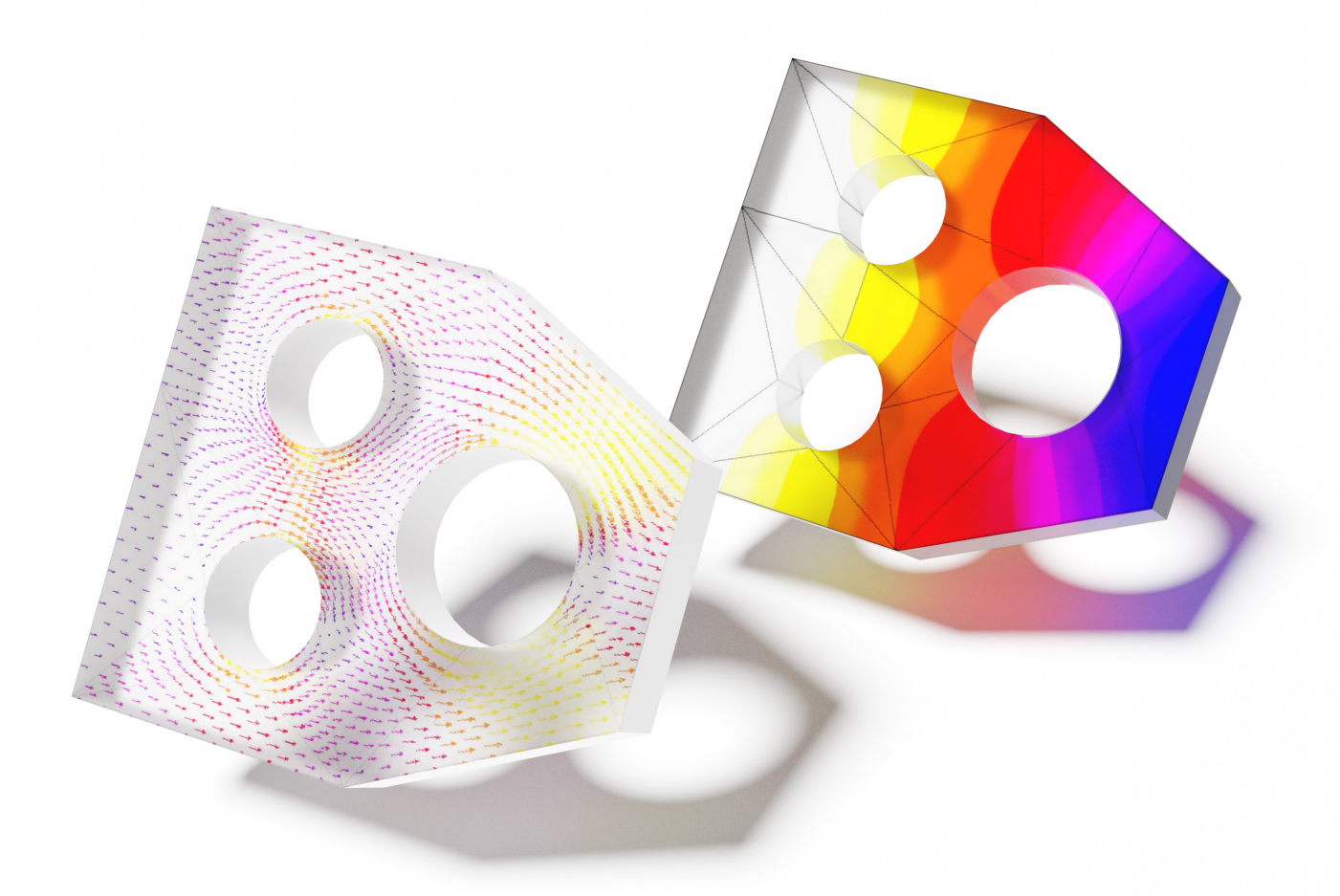

Roger Toogood, Ph.D.

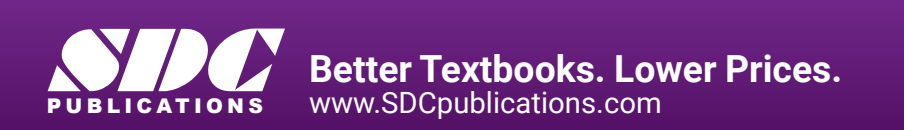

## Visit the following websites to learn more about this book:

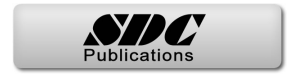

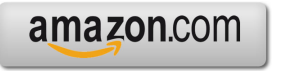

Google books

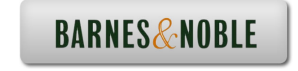

## **TABLE OF CONTENTS**

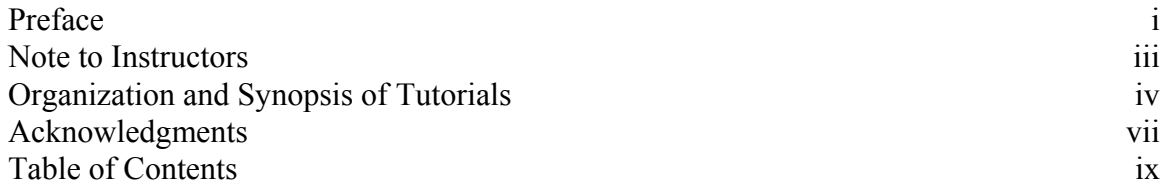

## **Chapter 1 - Introduction to FEA**

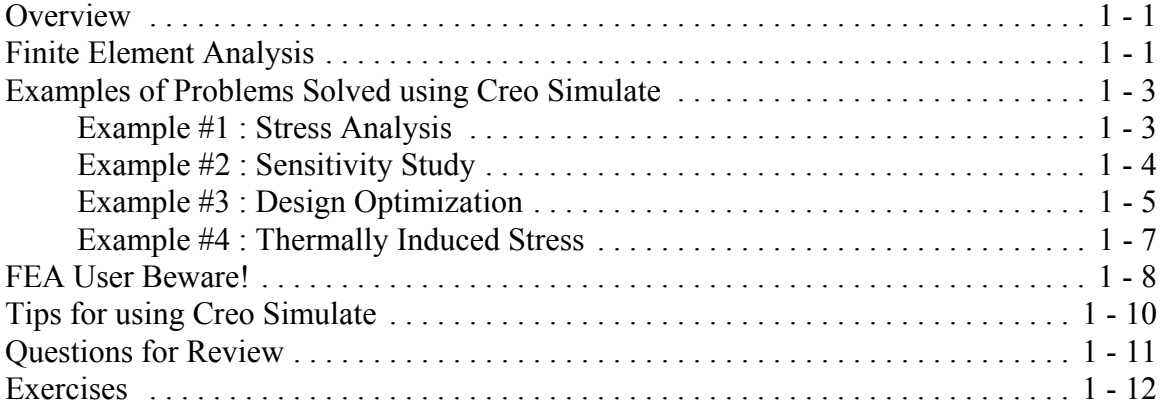

## **Chapter 2 - Finite Element Analysis with Creo Simulate**

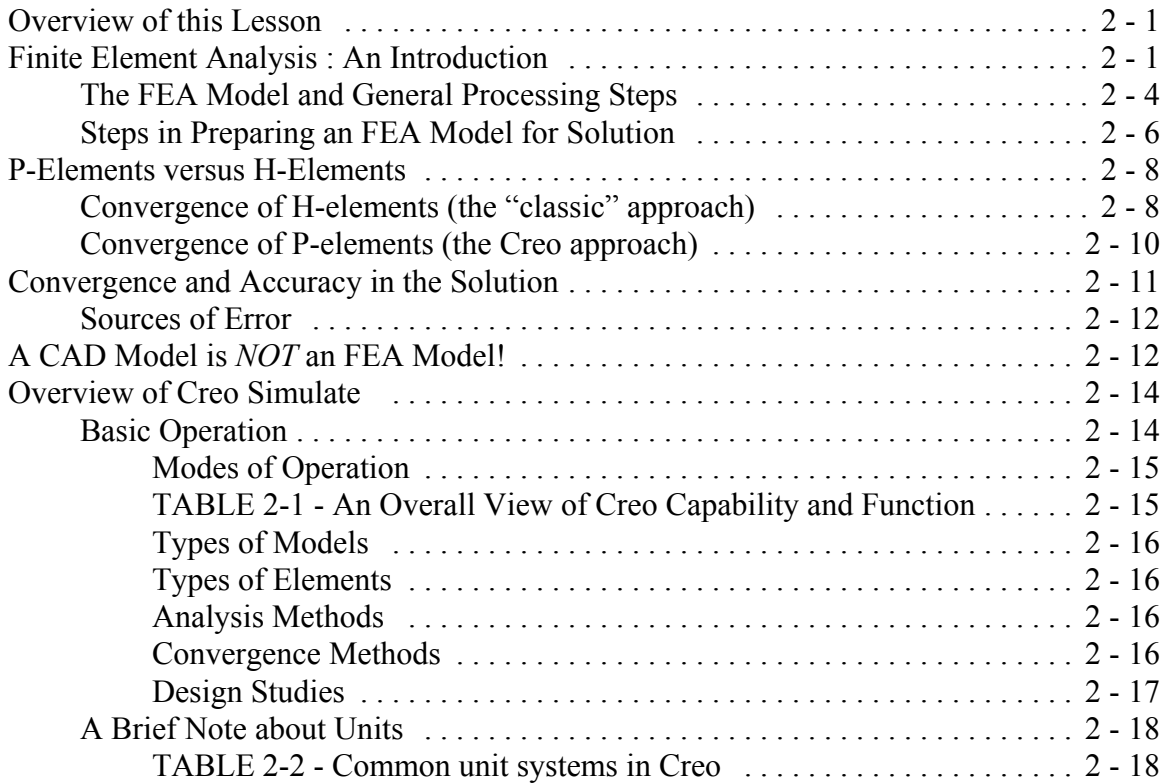

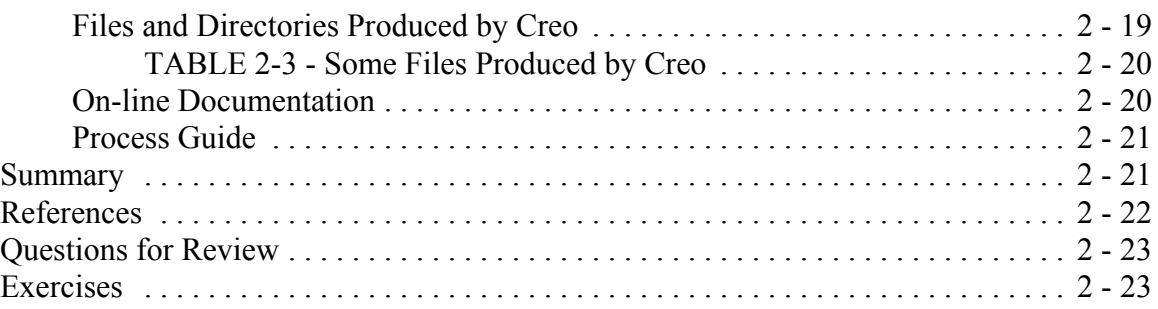

## **Chapter 3 - Solid Models - Part 1** (Standard Static Analysis)

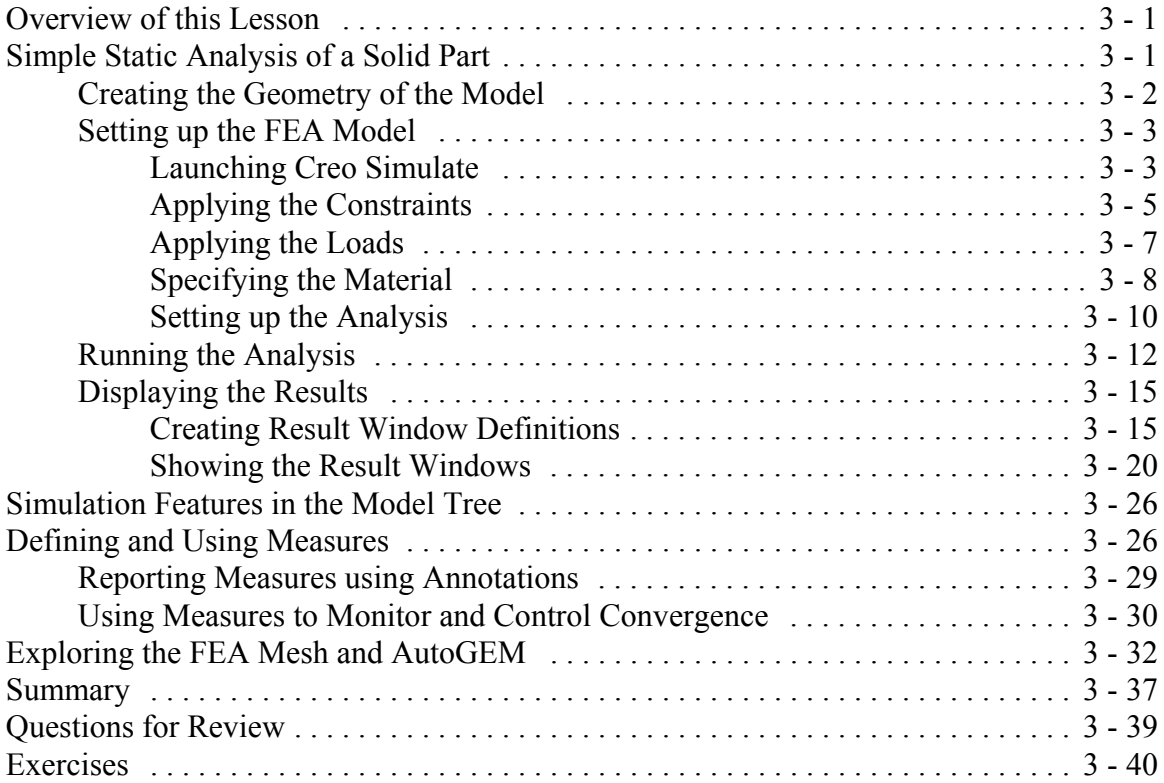

## **Chapter 4 - Solid Models - Part 2** (Design Studies, Optimization, AutoGEM

Controls, Superposition)

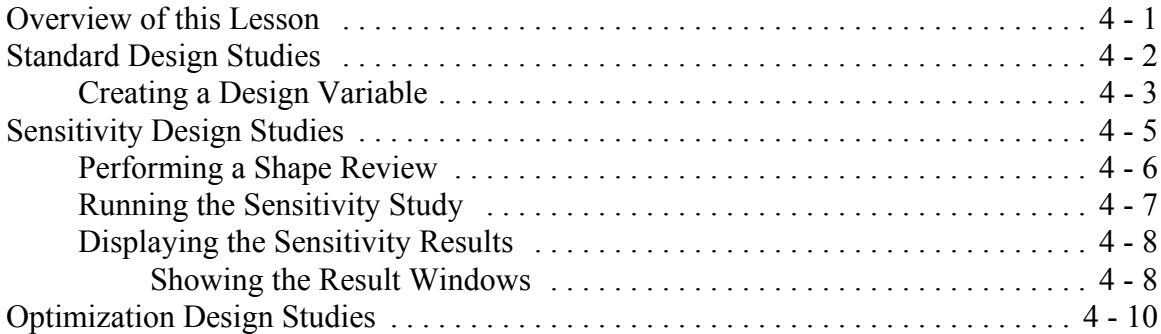

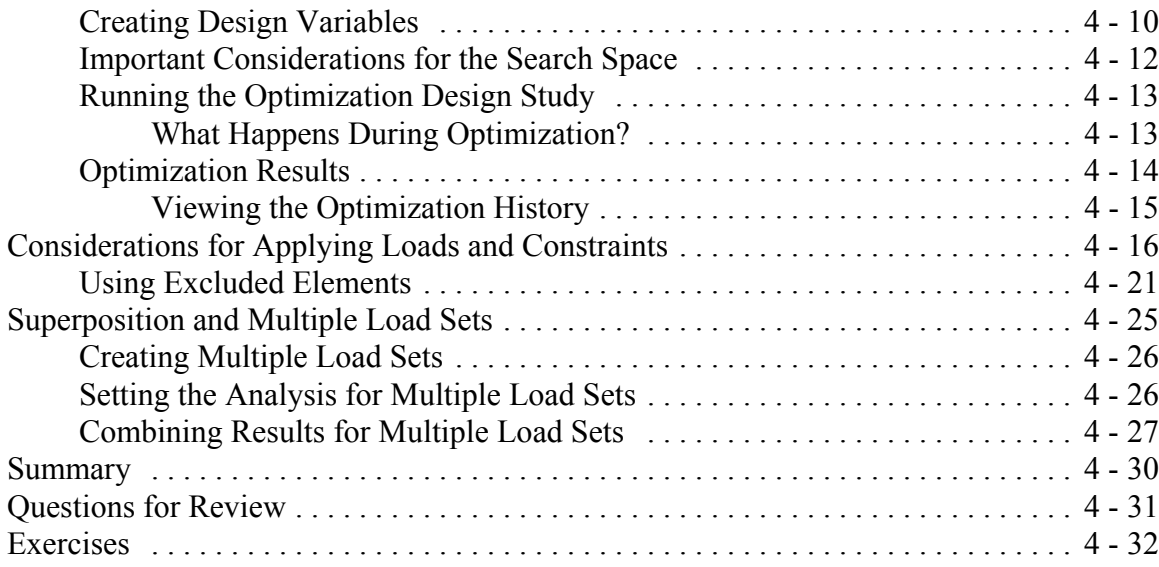

## **Chapter 5 - Plane Stress and Plane Strain Models**

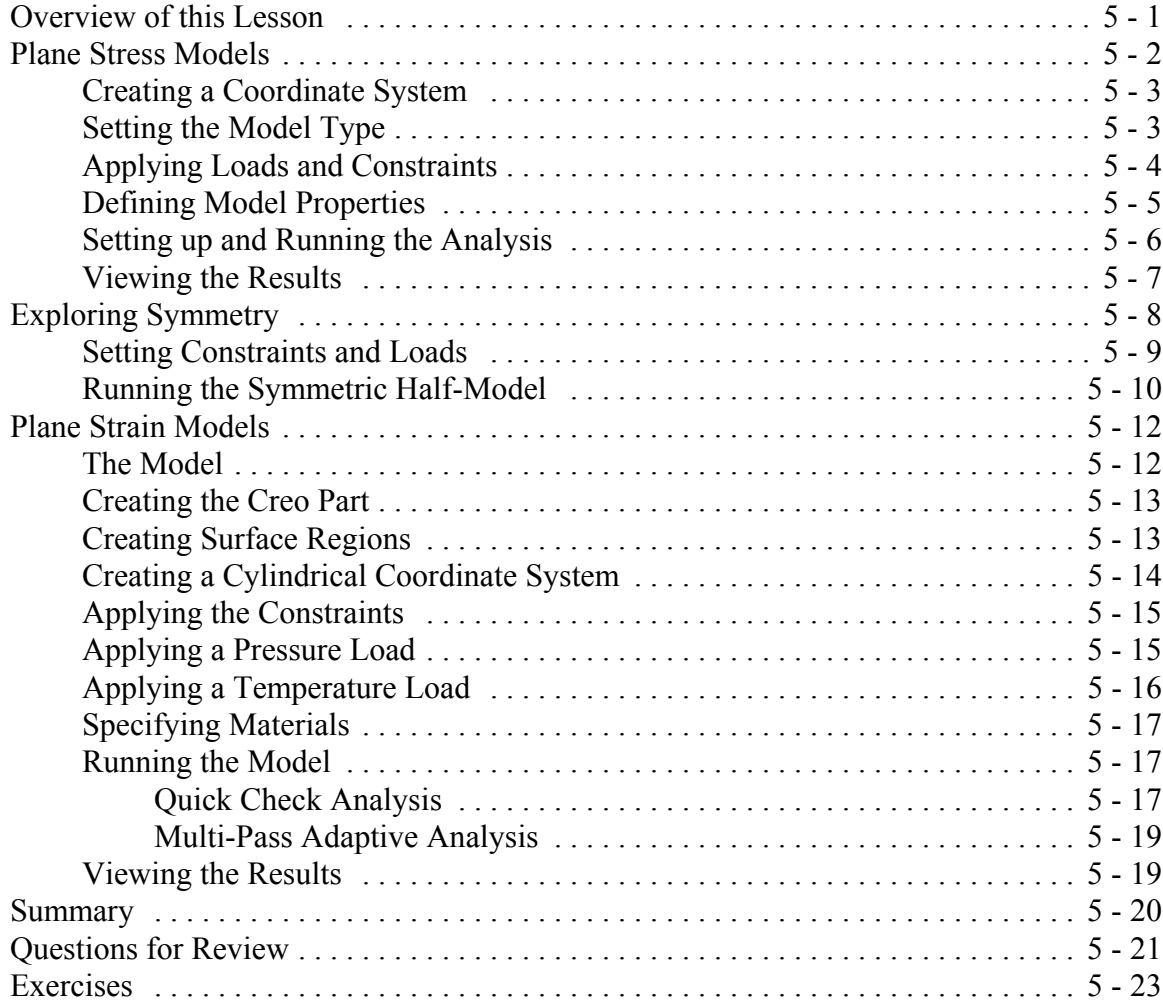

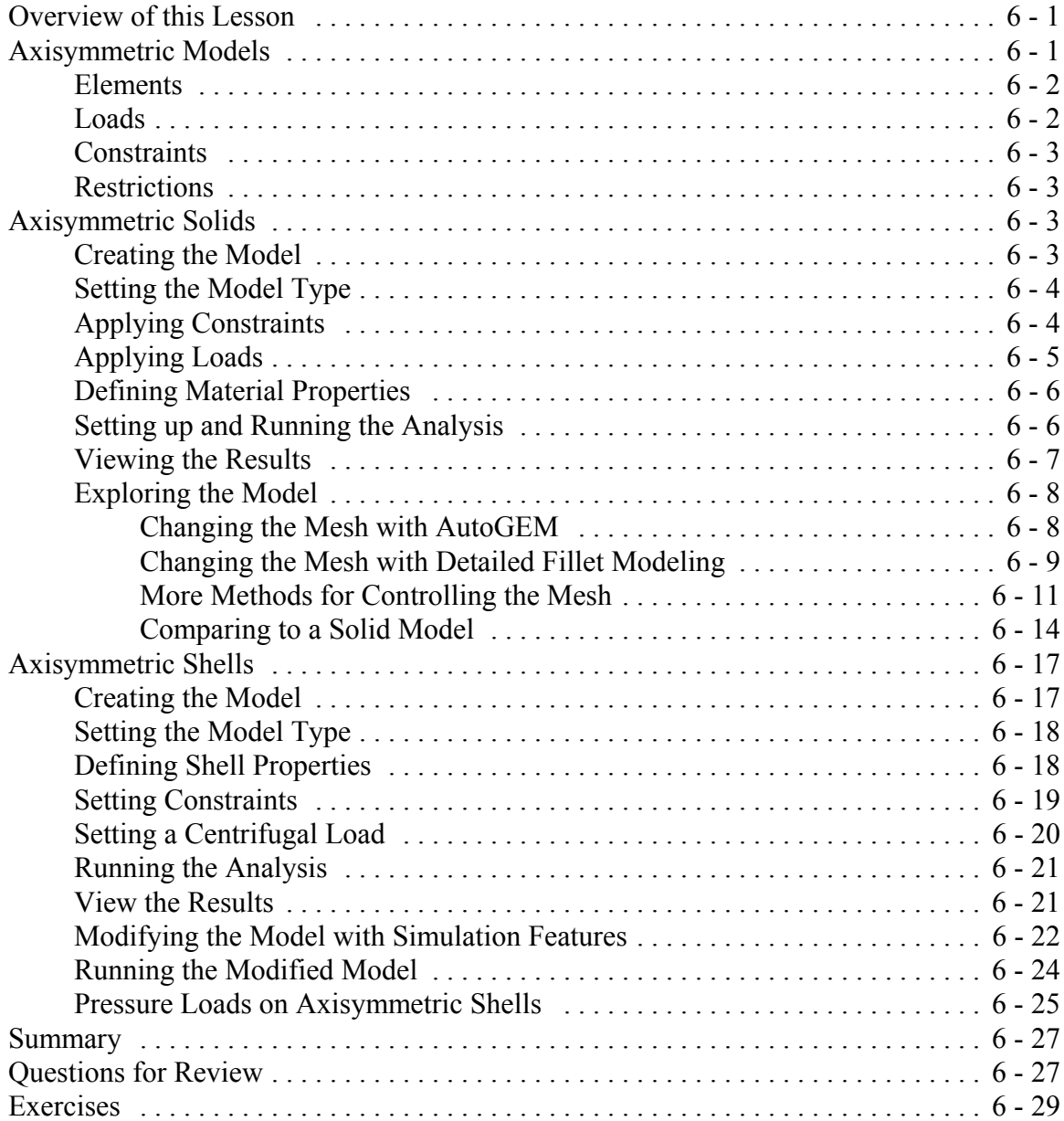

## **Chapter 7 - Shell Models**

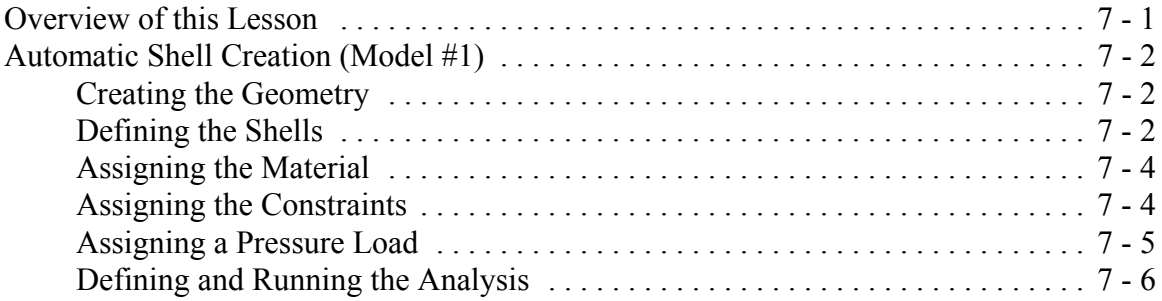

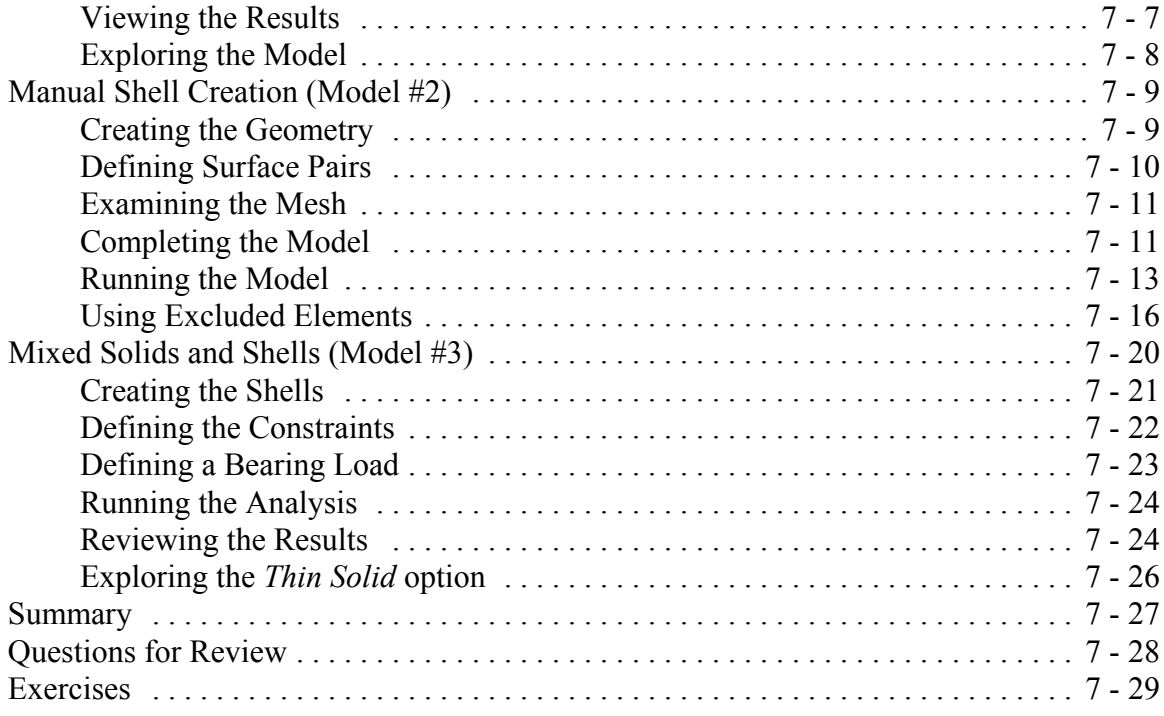

## **Chapter 8 - Beams and Frames**

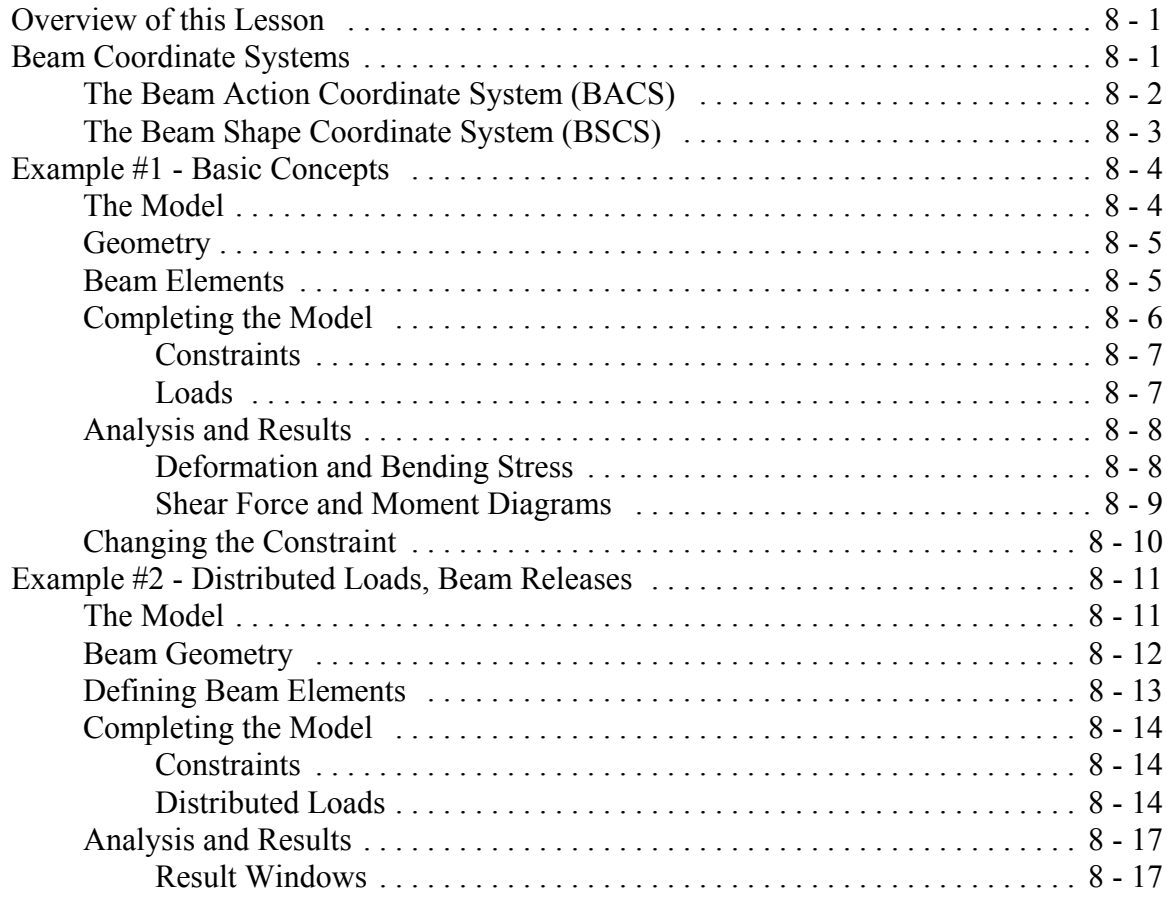

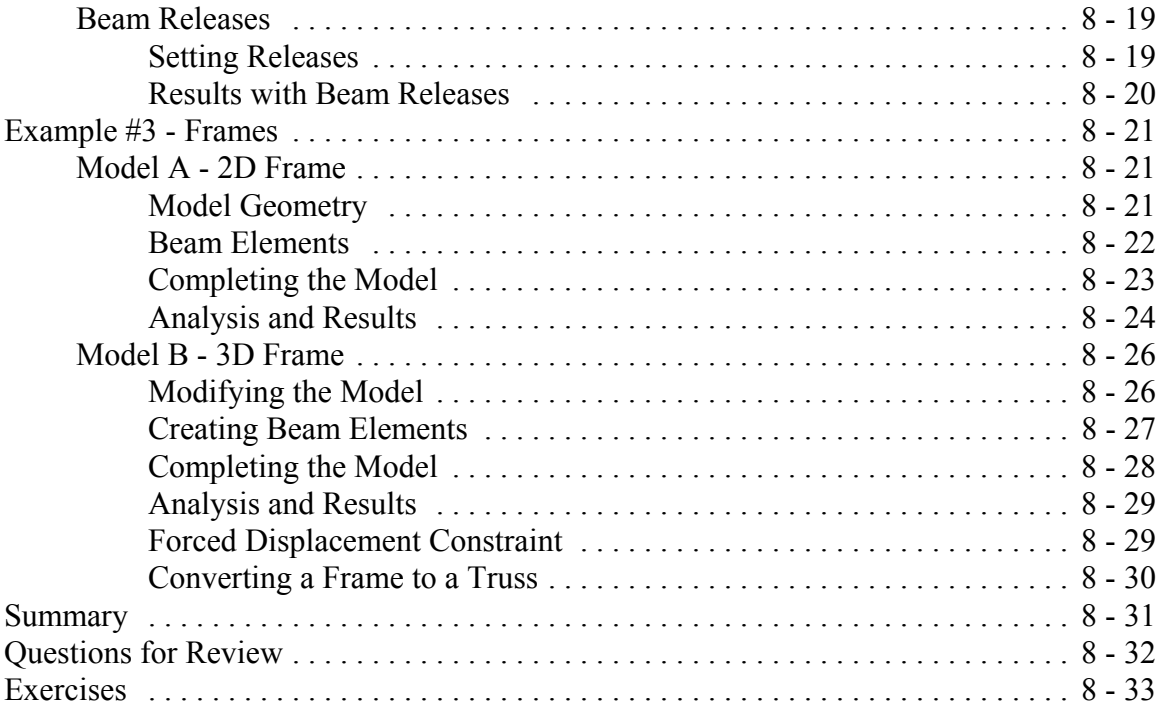

#### **Chapter 9 - Miscellaneous Topics** (Cyclic Symmetry, Modal Analysis, Springs and Masses, Contact Analysis)

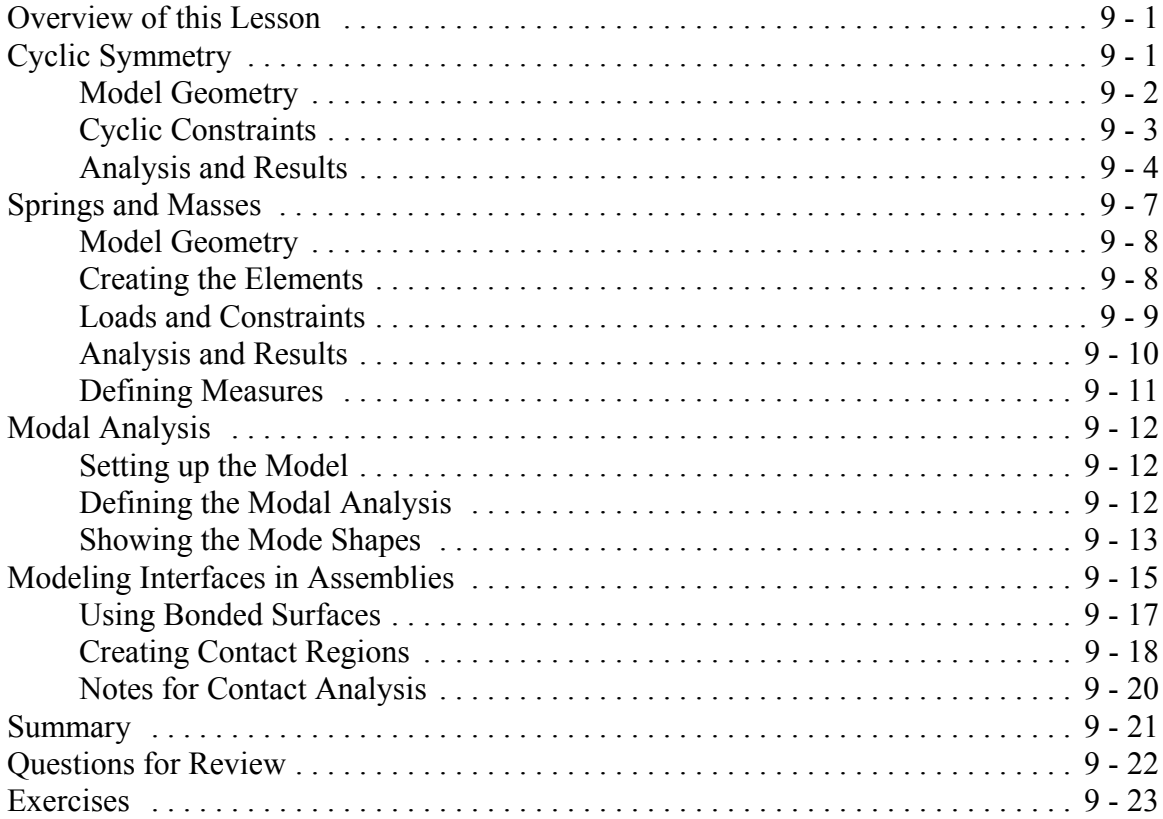

**Chapter 10 - Thermal Models** (Steady state and transient models; transferring thermal results for stress analysis)

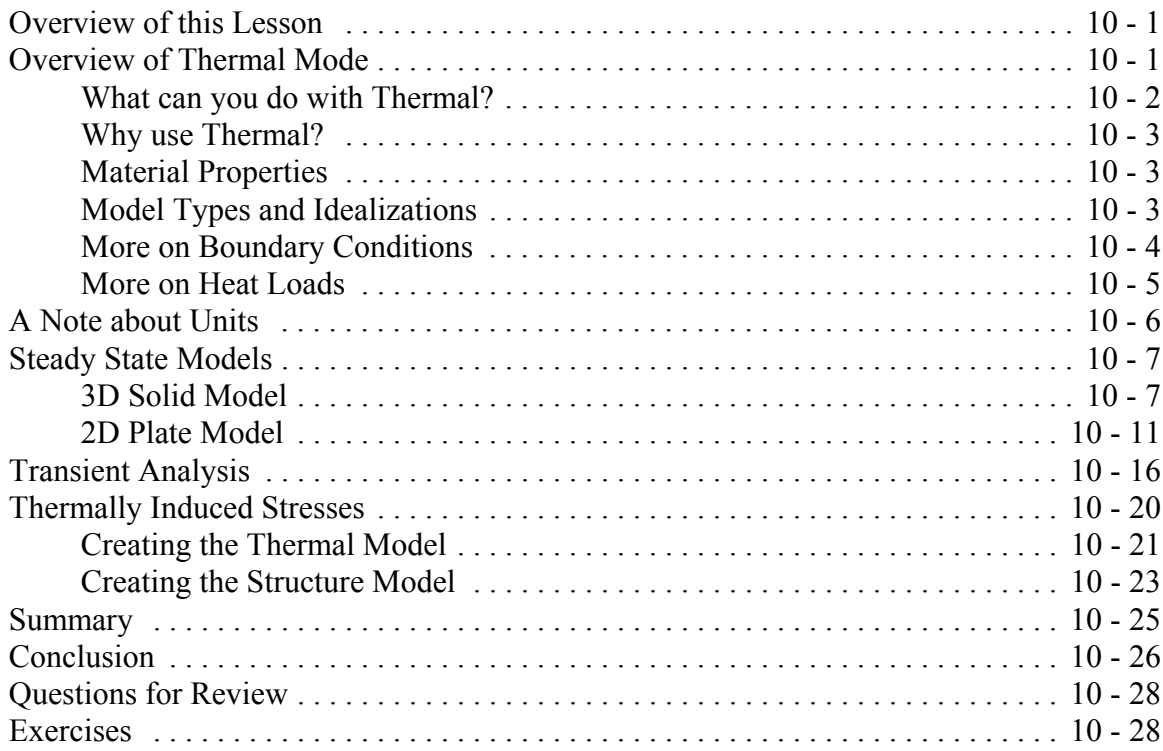